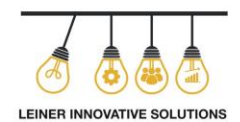

## ATAJOS MAS COMUNES EN EXCEL

Estos son los atajos más comunes en Excel, no son todos, pero si los más utilizados

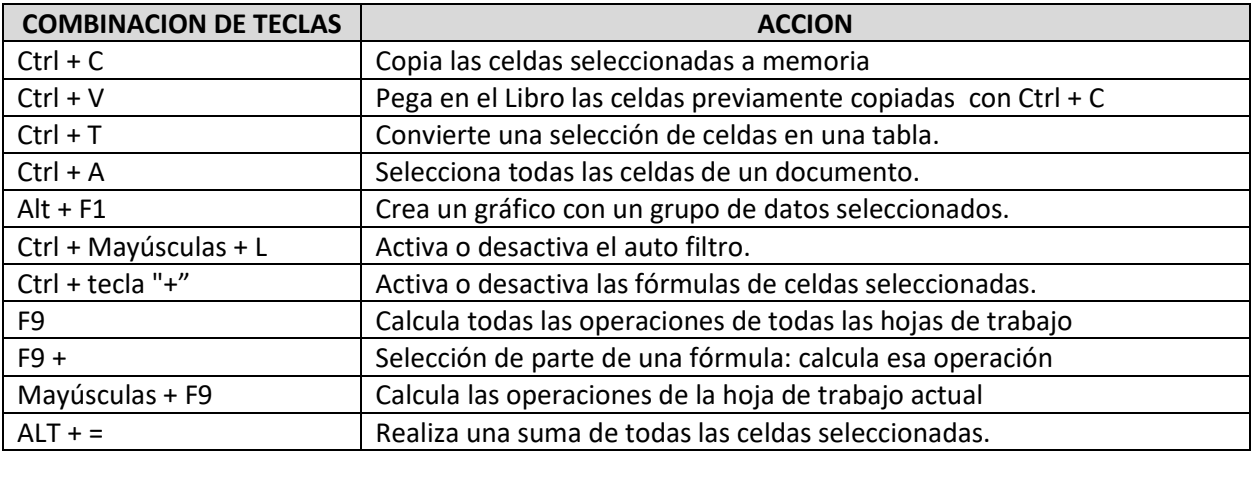

También podemos usar algunos atajos de teclado a la hora de navegar por el documento:

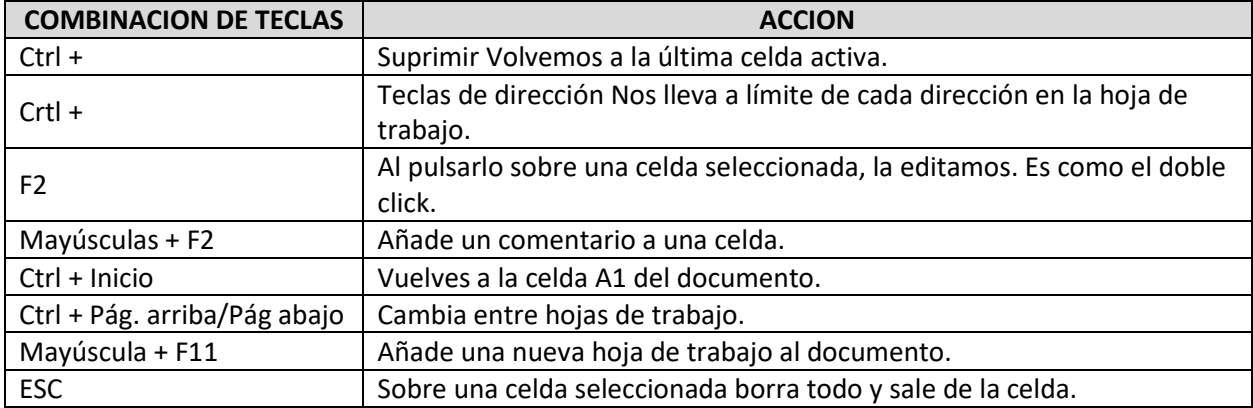

A continuación, vamos a dar unos cuantos para cuando tenemos que introducir datos (sin las comillas, es para identificar la tecla de la puntuación en algunos casos):

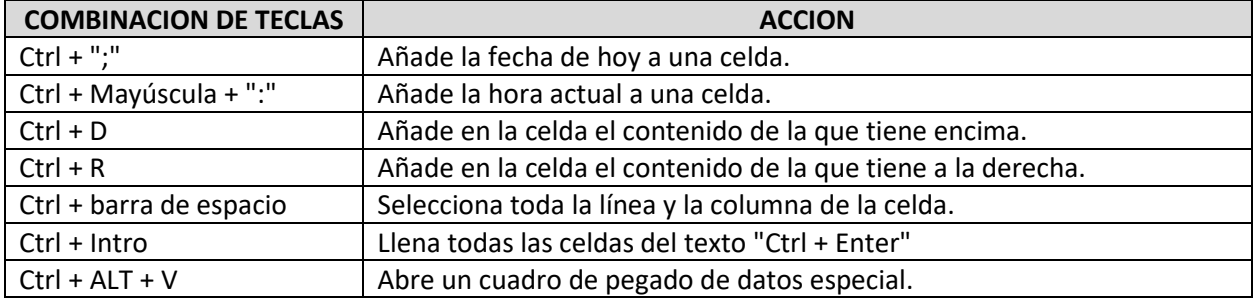

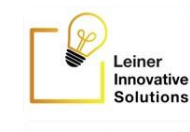

## ATAJOS MAS COMUNES EN EXCEL

Finalmente, vamos a hablar de los atajos para dar formato a todos los datos de una hoja de cálculo en Excel:

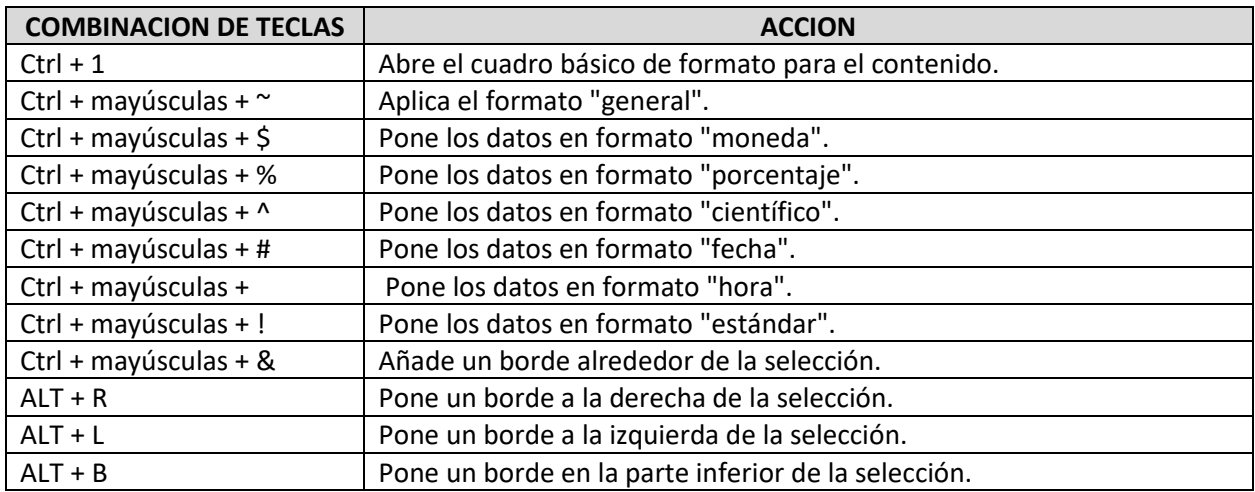

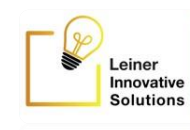